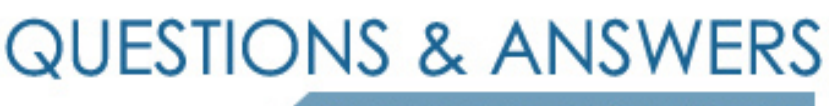

Kill your exam at first Attempt

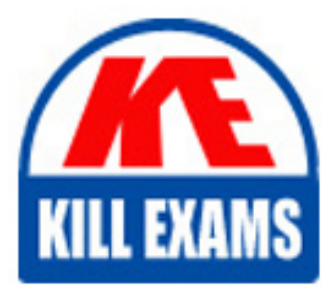

BI0-112 Dumps BI0-112 Braindumps BI0-112 Real Questions BI0-112 Practice Test BI0-112 dumps free

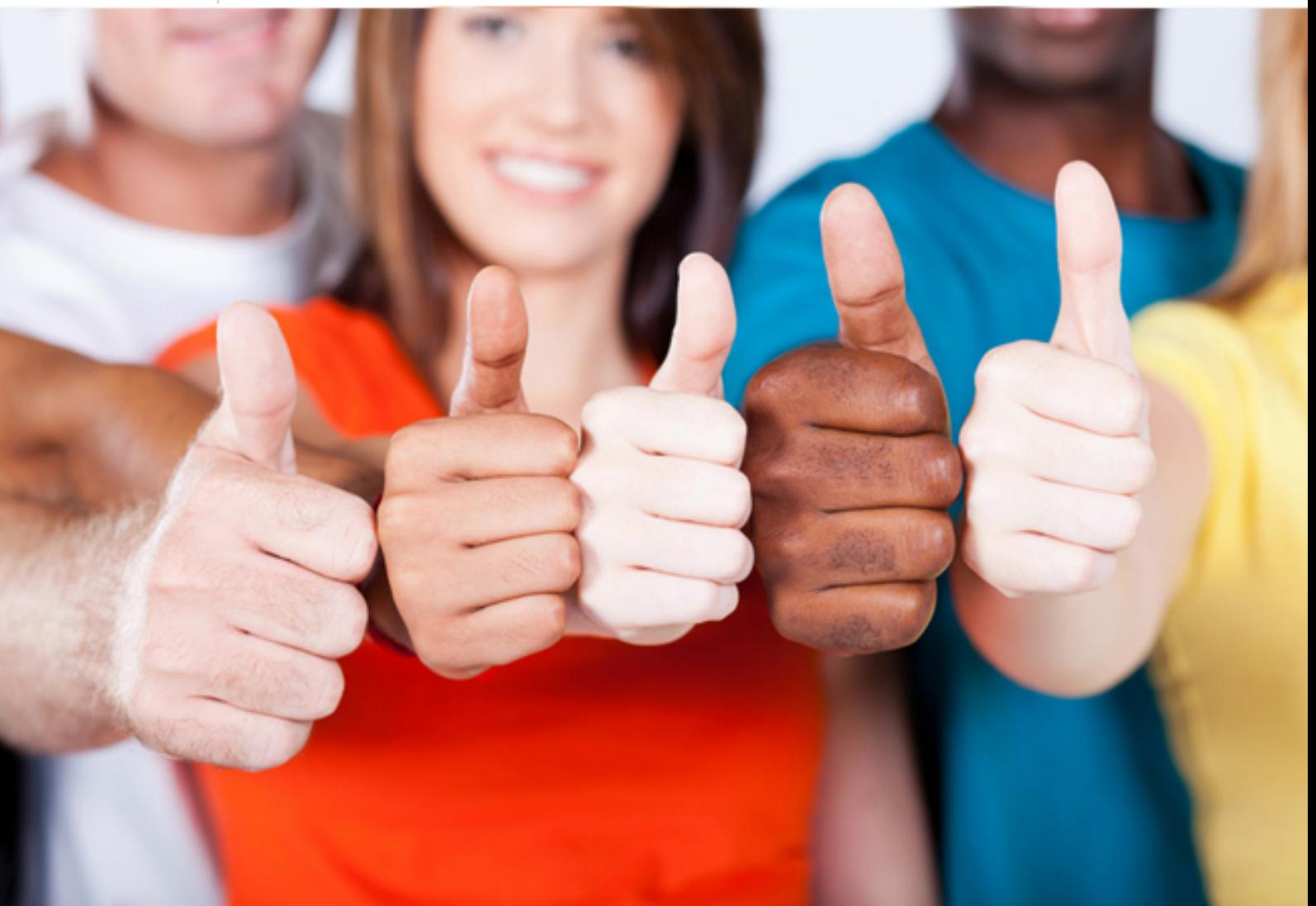

# **BI0-112 Cognos**

Cognos 8 BI Author v2

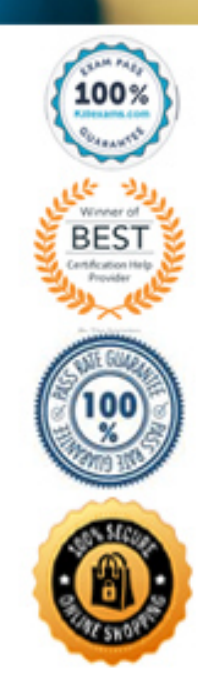

#### **Answer:** D

#### **QUESTION:** 40

In Report Studio, an author creates a list report containing columns for Staff Name, Order number, and Revenue. The author wants to burst this report to various sales staff members. Each member should see only data relating to sales they have made. What must the author do to specify that the burst report output will contain only data for the appropriate sales staff member?

A. In the report layout, create a master-detail relationship on the Staff Name data item.

B. In the report layout, add the Staff Name data item as a property of the List object.

C. In the burst options for the report, use the Staff Name data item to specify the Burst Recipients.

D. In the burst options for the report, use the Staff Name data item to specify the Burst Groups.

#### **Answer:** D

#### **QUESTION:** 41

An author creates a report for bursting. In Report Studio, the author sets the burst type for the report to Directory entries. In Cognos Connection, the author sets the run options to burst the report and send the report by email. If the email addresses for the burst recipients are accessible by Cognos 8, what is the expected result?

- A. The report is burst to email addresses only.
- B. The report is burst to both email addresses and directory entries.
- C. The report is burst to directory entries only.
- D. A warning message appears indicating a conflict in the run options.

#### **Answer:** B

#### **QUESTION:** 42

Which statement is true about using a burst key to burst reports?

- A. A burst key can be added to a crosstab report.
- B. A burst key can be added to a list report.
- C. A burst key can be added to a chart report.
- D. A burst key can be added to a map report.

# **Answer:** B

#### **QUESTION:** 43

In Event Studio, which of the following tasks are available to a report author?

A. Run an agent B. Run an export C. Run an import D. Run an index update

## **Answer:** A

#### **QUESTION:** 44

The following steps are used to create an agent in Event Studio. Which sequence logically orders the items from first to last? 1) Add a task 2) Schedule the agent 3) Specify an event condition 4) Specify the task execution rules

A. 1,2,3,4 B. 1,3,4,2 C. 3,1,4,2 D. 3,4,1,2

# **Answer:** C

### **QUESTION:** 45

In Report Studio, what is a baseline?

A. A value in a list report that other values are compared against.

- B. A border in a crosstab that separates measures from aggregate totals.
- C. A constant value drawn on a chart to indicate major divisions in the data.

D. A break point that lets you keep part of a report stationary while you scroll.

# **Answer:** C

# **QUESTION:** 46

In Event Studio, which definition best describes the event key?

A. The object that is created in Event Studio.

- B. Specific occurrence of data items that an agent must detect.
- C. One or more data items that uniquely define an event instance.
- D. The set of detected event instances that satisfy the task execution rules.

# **Answer:** C

# **QUESTION:** 47

In Report Studio, which chart lets the report author plot a third measure?

- A. Area
- B. Bubble
- C. Scatter
- D. Progressive Column

# **Answer:** B

# **QUESTION:** 48

In Report Studio, an author wants to change the location of the legend in the chart report. What property will accomplish this?

A. Auto Truncation B. Axis Assignment C. Absolute Position D. Relative Alignment

## **Answer:** C

## **QUESTION:** 49

The following report was created in Report Studio using a relational package and shows revenue by sales rep, city, and country. What will the report show if the author creates a detail filter for Revenue>500,000 and applies the filter AFTER auto aggregation?

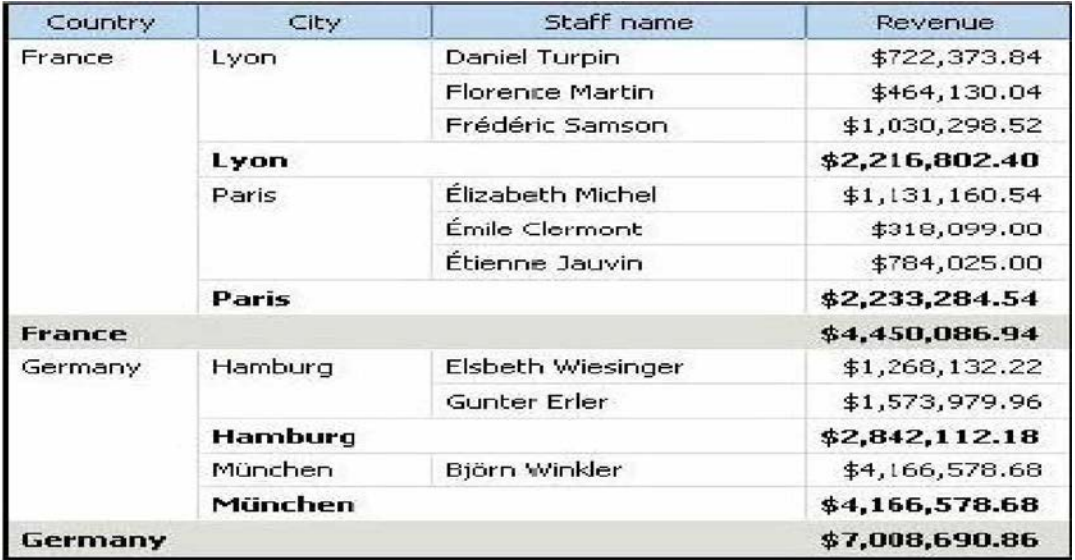

A. Only reps who generated total revenue greater than 500,000.

- B. Only cities that generated total revenue greater than 500,000.
- C. Only countries that generated total revenue greater than 500,000.
- D. Only reps who had individual sales transactions of greater than 500,000.

# **Answer:** A

# **QUESTION:** 50

In Report Studio, an author is using a relationally modeled package and wants to filter a report to only include three specific products. If the author is not sure how to spell the product names, what is the fastest way to add the product names to the filter expression?

A. Run the report with all product names and copy the product names.

- B. Use the Select Multiple Values feature to search for the product names.
- C. Add the product names from the Source tab in the Available components pane.
- D. Add the product names from the Data Items tab in the Available components pane.

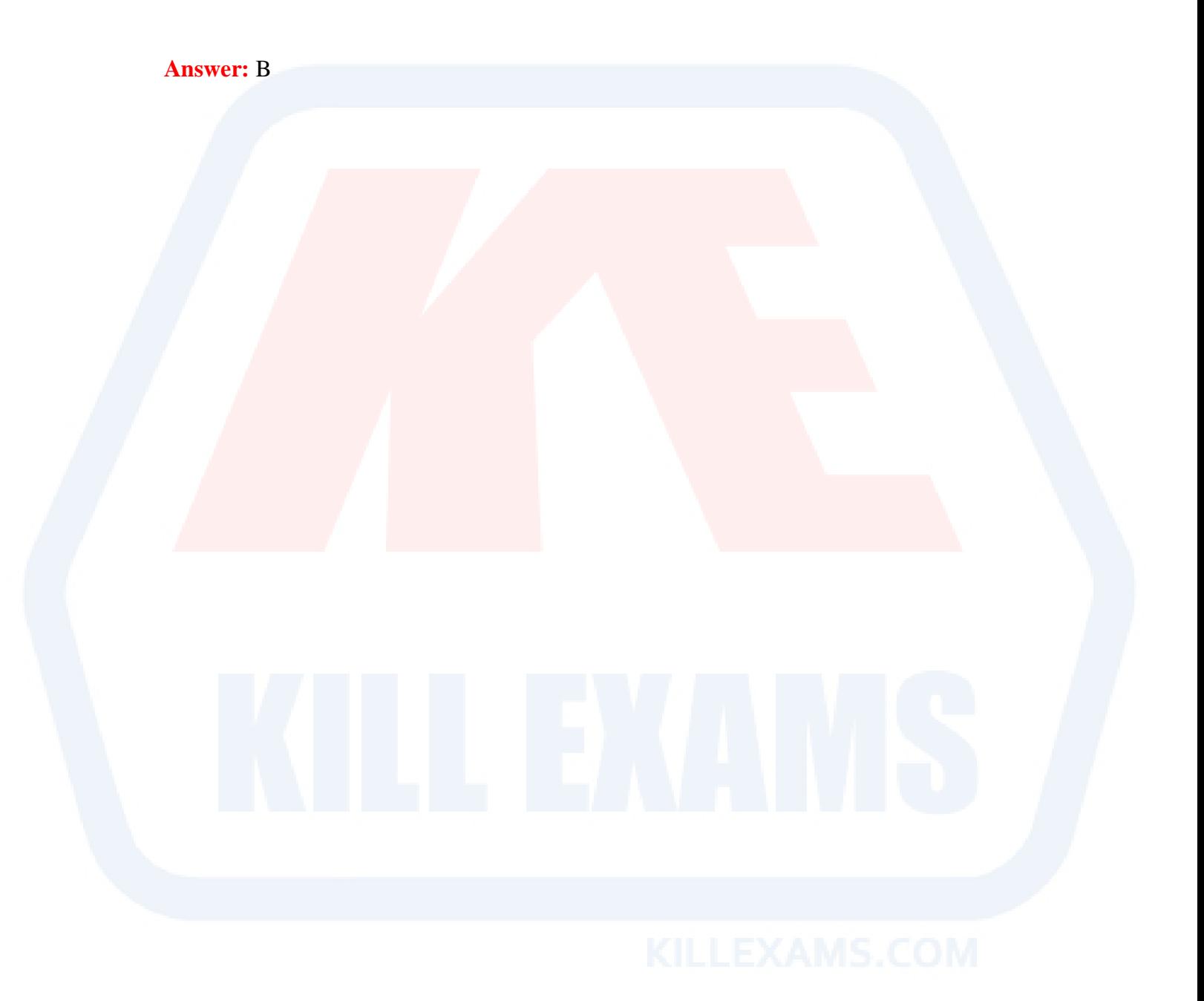

# For More exams visit https://killexams.com/vendors-exam-list

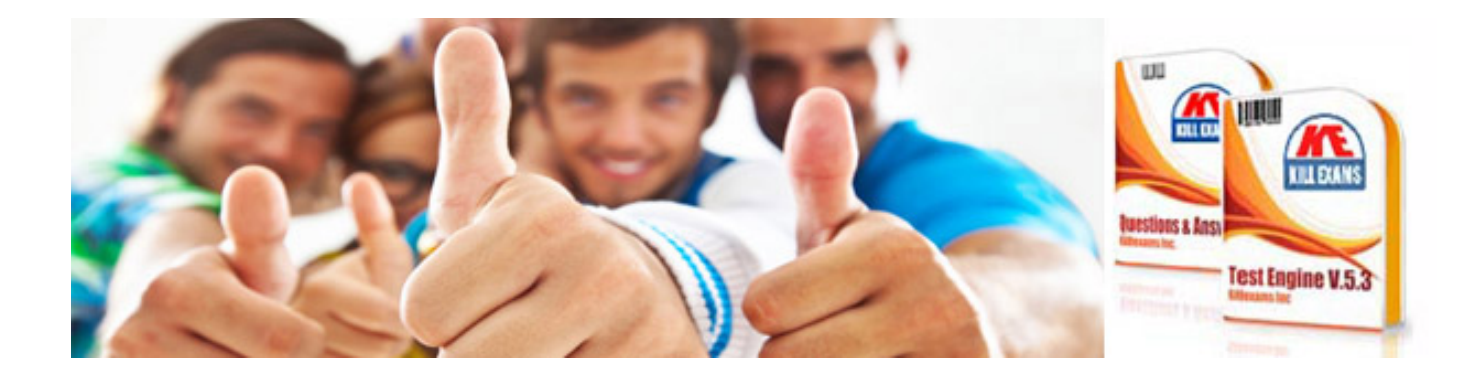

*Kill your exam at First Attempt....Guaranteed!*